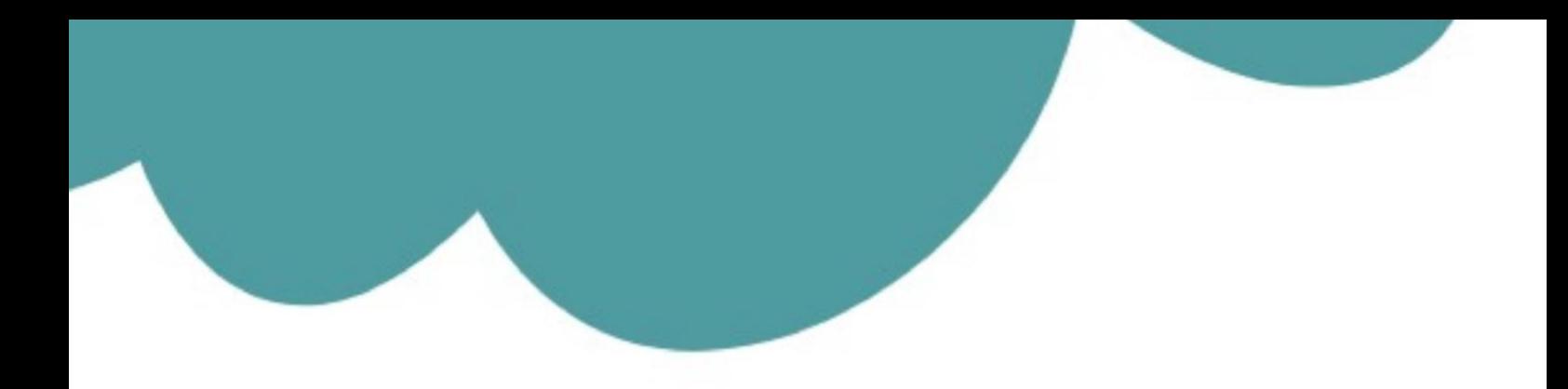

## تم تحميل وعرض المادة من

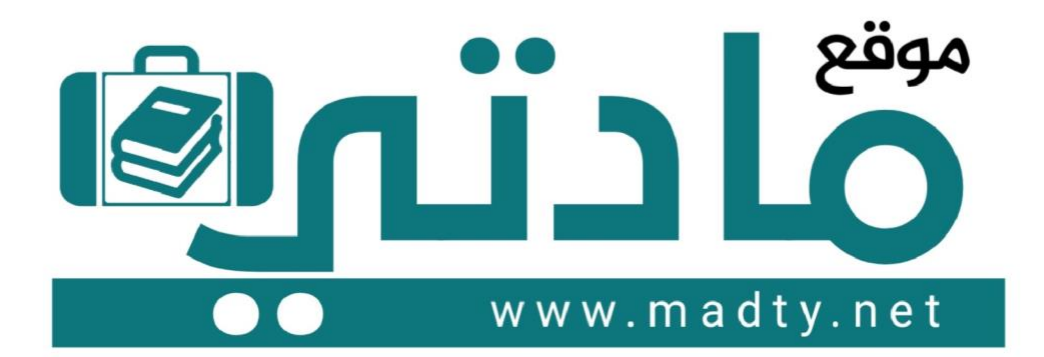

موقع مادتي هو موقع تعليمي يعمل على مساعدة المعلمين والطلاب وأولياء الأمور في تقديم حلول الكتب المدرسين والاختبارات وشرح الدروس والملخصات والتحاضير وتوزيع المنهج لكل المراحل الدراسين بشكل واضح وسهل مجانأ بتصفح وعرض مباشر أونلاين وتحميل على موقع مادتي

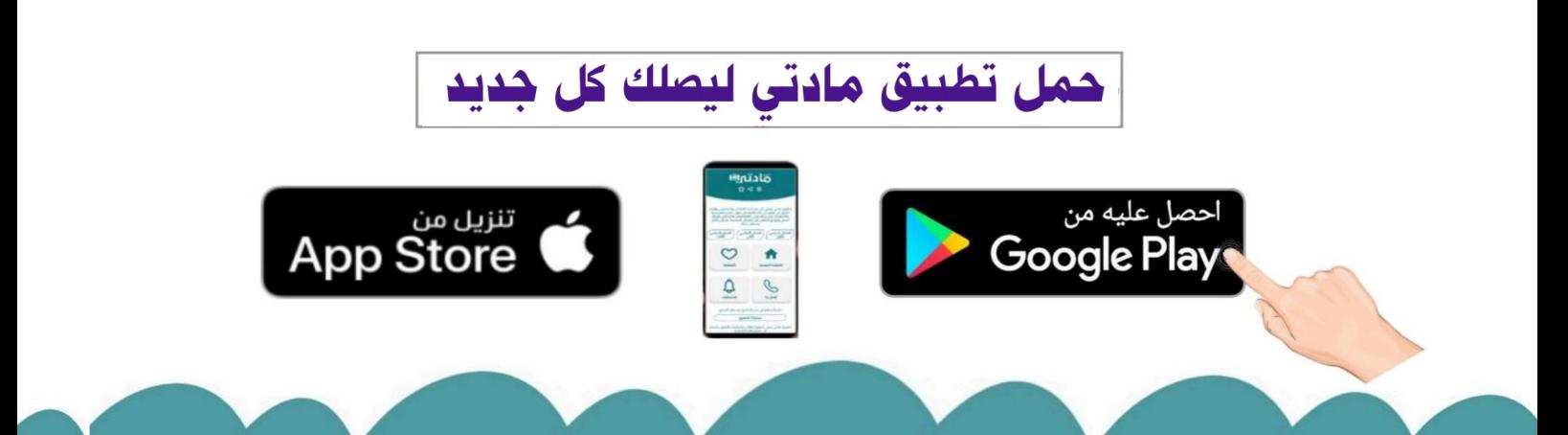

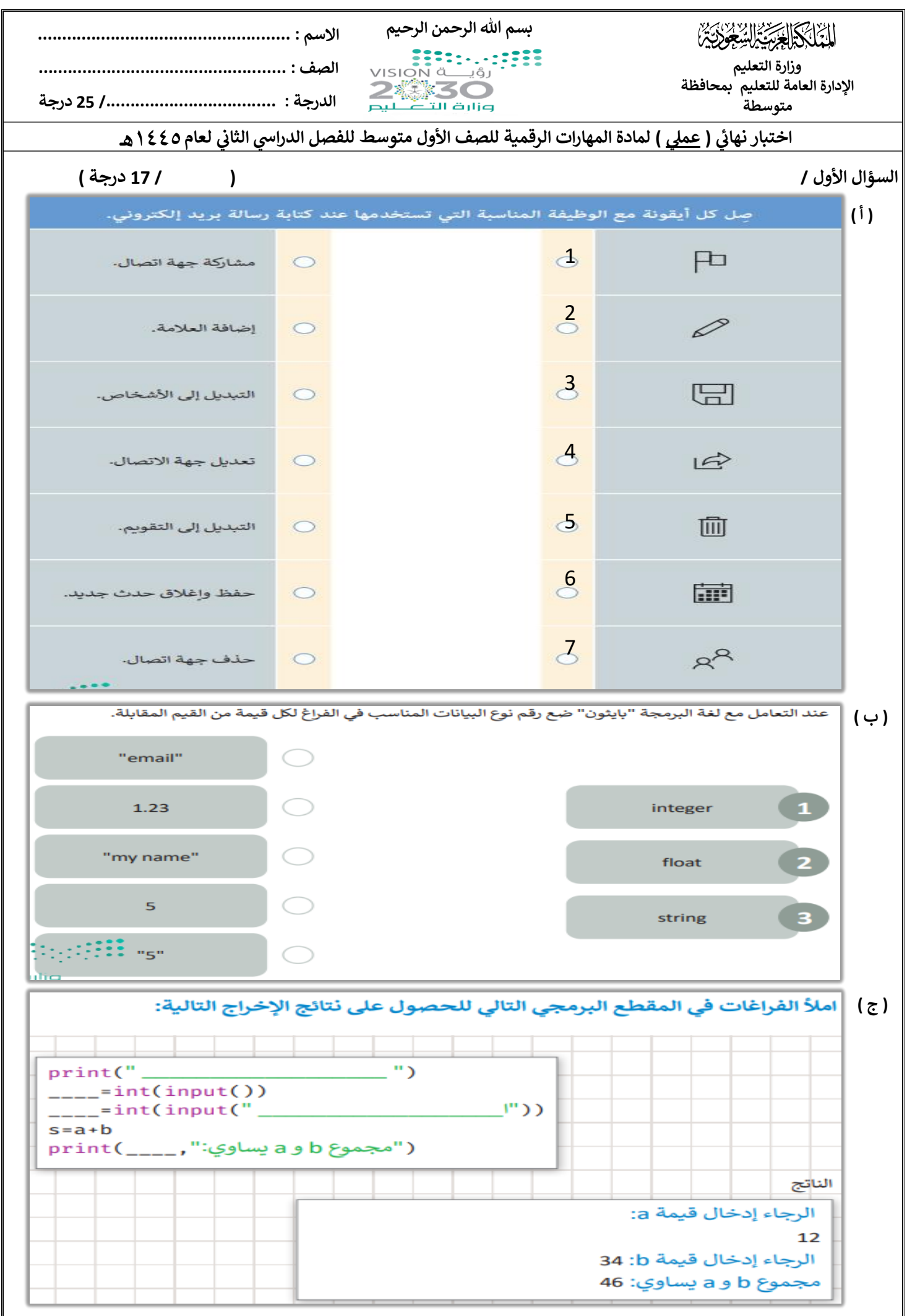

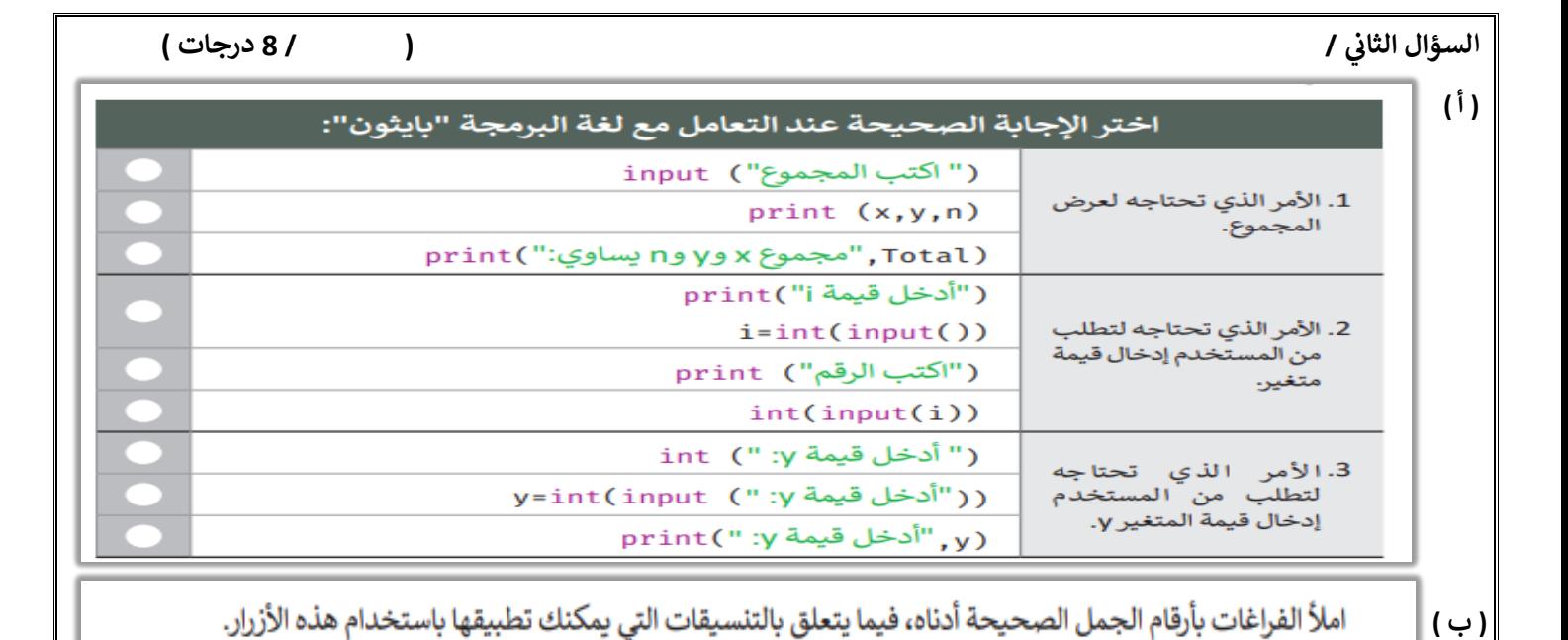

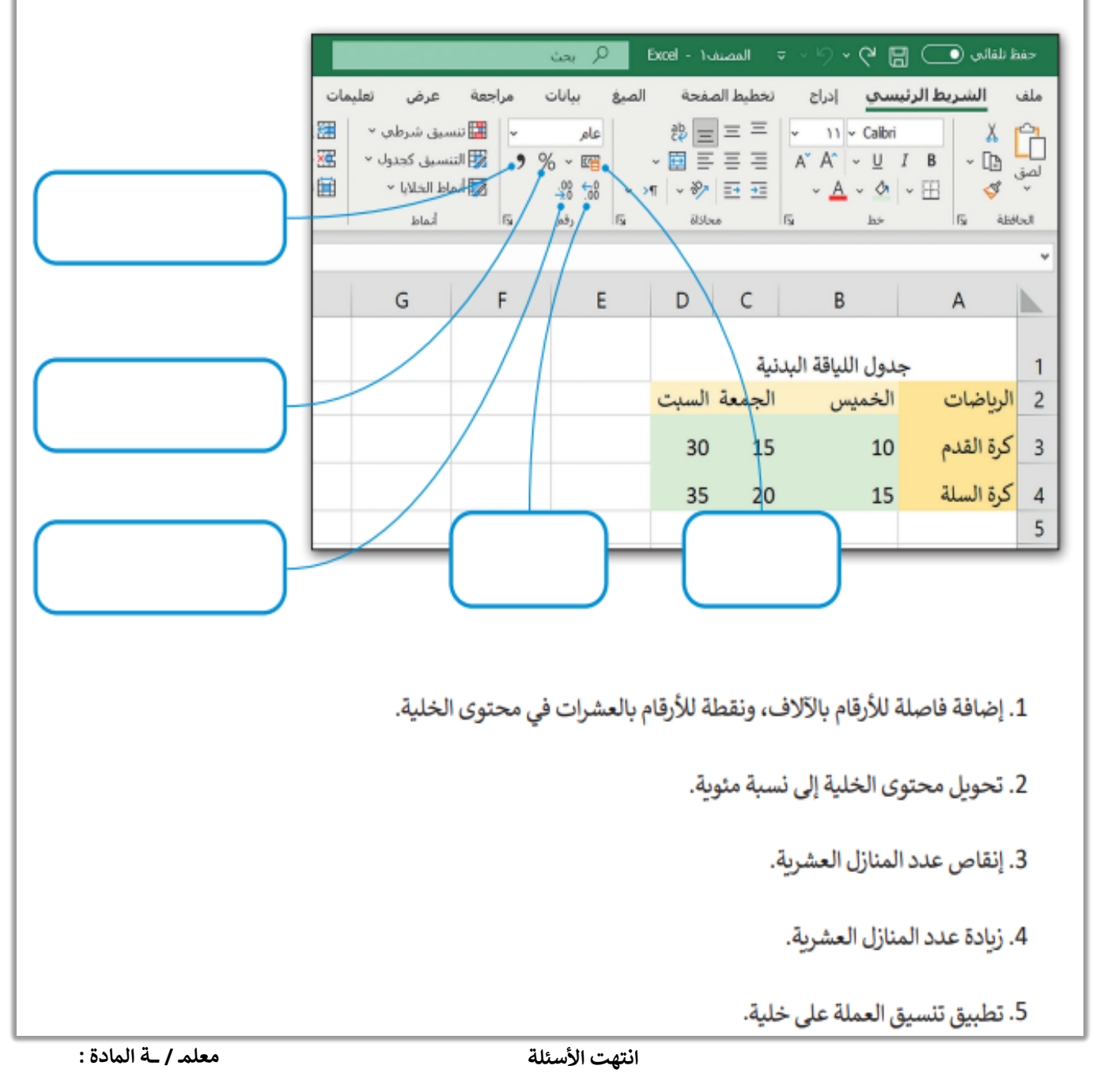

**للجميع التوفيق مع تمنيائ ي**

**المملكة العربية السعودية**

**وزارة التعليم**

**إدارة التعليم ..**

**متوسطة ..** 

G.

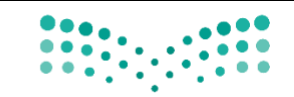

**المادة: المهارات الرقمية )عملي(**

**الصف: األول متوسط**

**الزمن: ساعة** 

**اسم الطالب: ..................................**

**الفصل: ........................................**

**اختبار مادة المهارات الرقمية النهائي )العملي( للصف األول متوسط الفصل الدراسي الثاني** 

وزارة التصليم Ministry of Education

**) الدور األول( لعام 1444 هـ**

**قم بتنفيذ المهارات حسب ال جدول التالي على جهاز الحاسب :** 

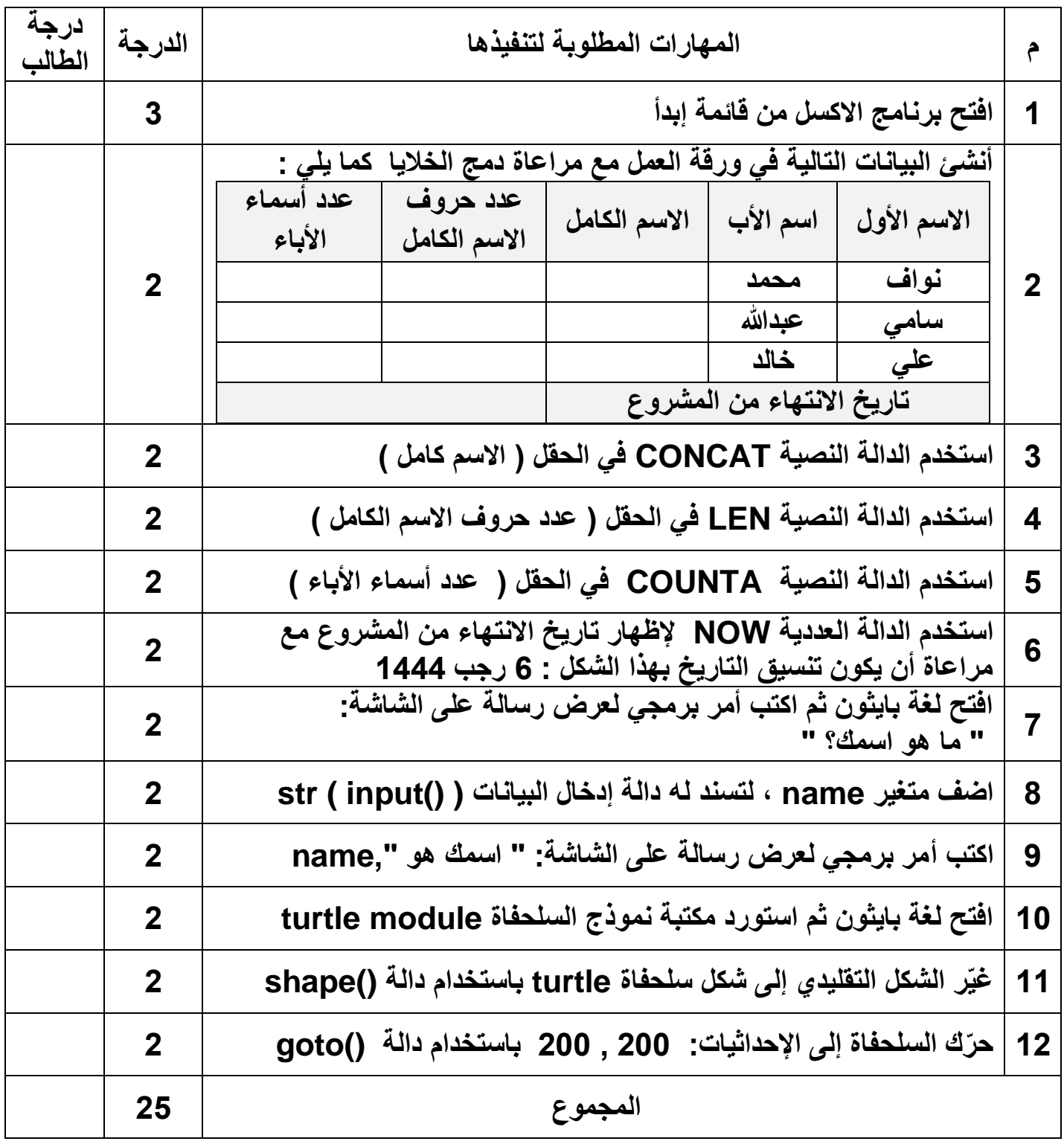

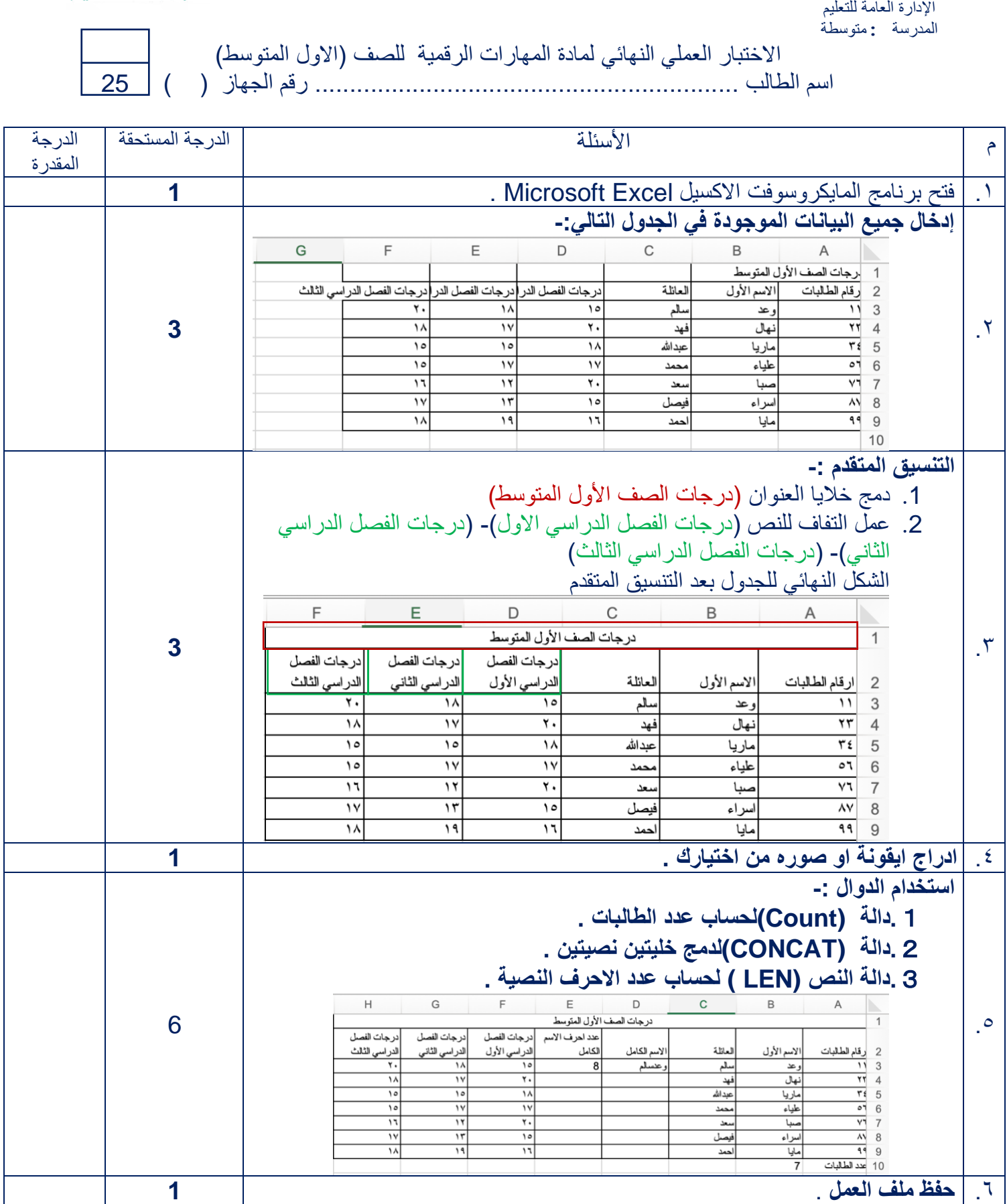

وزارة التعليم

**التَّا كَلا الْمَجْرَةَ يُّ السِّعْوَلَا** 

**-**7 **باستخدام بايثون أنشئ برنامجا يقرأ درجاتك في ثالث مواد ويحسب متوسط الدرجات : ) 5 درجات (**

**-8 استخدم األوامر البرمجية الصحيحة لجعل السلحفاة ترسم مستطيال : ) 5 درجات (**

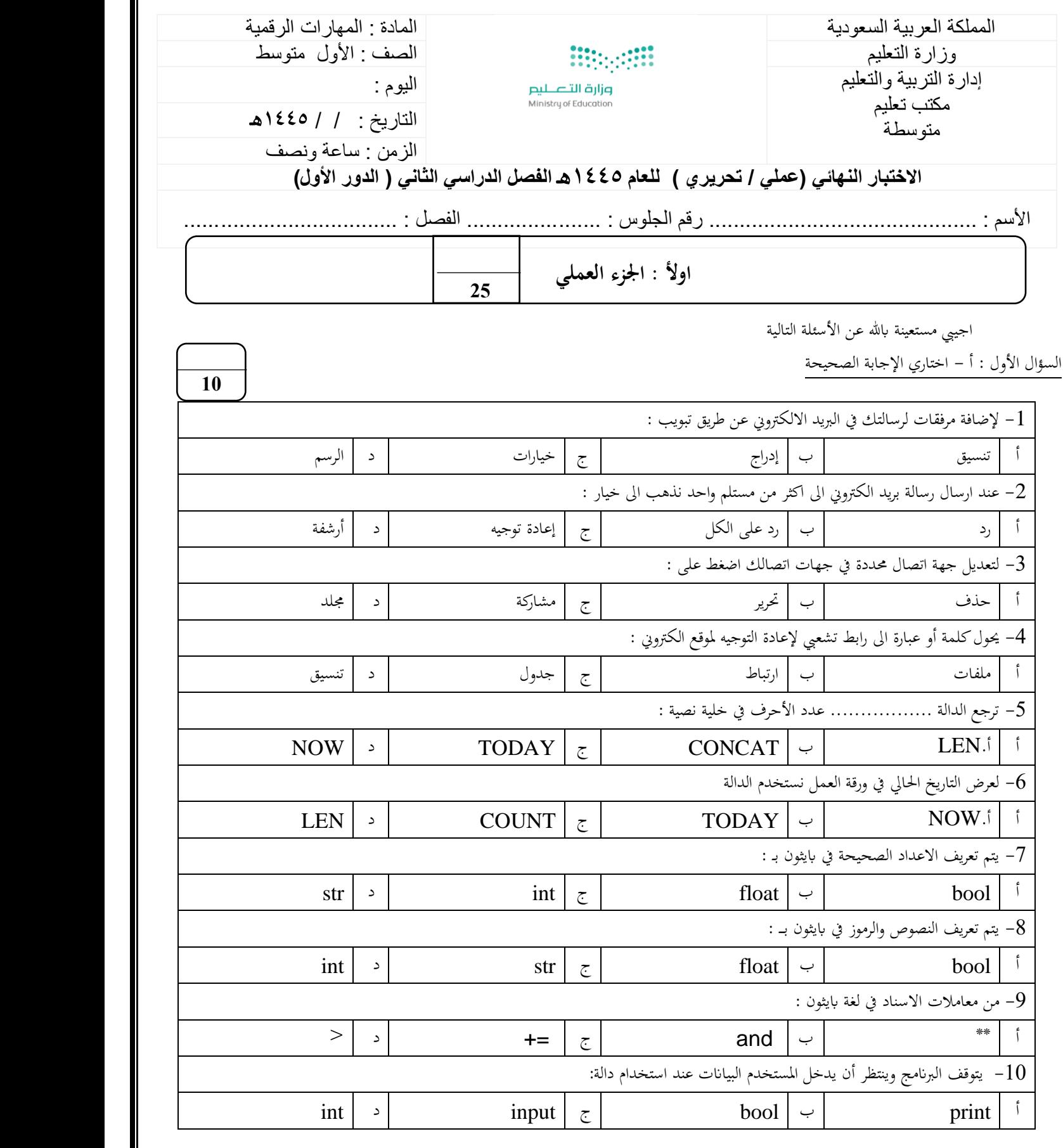

**يتبع** 

1

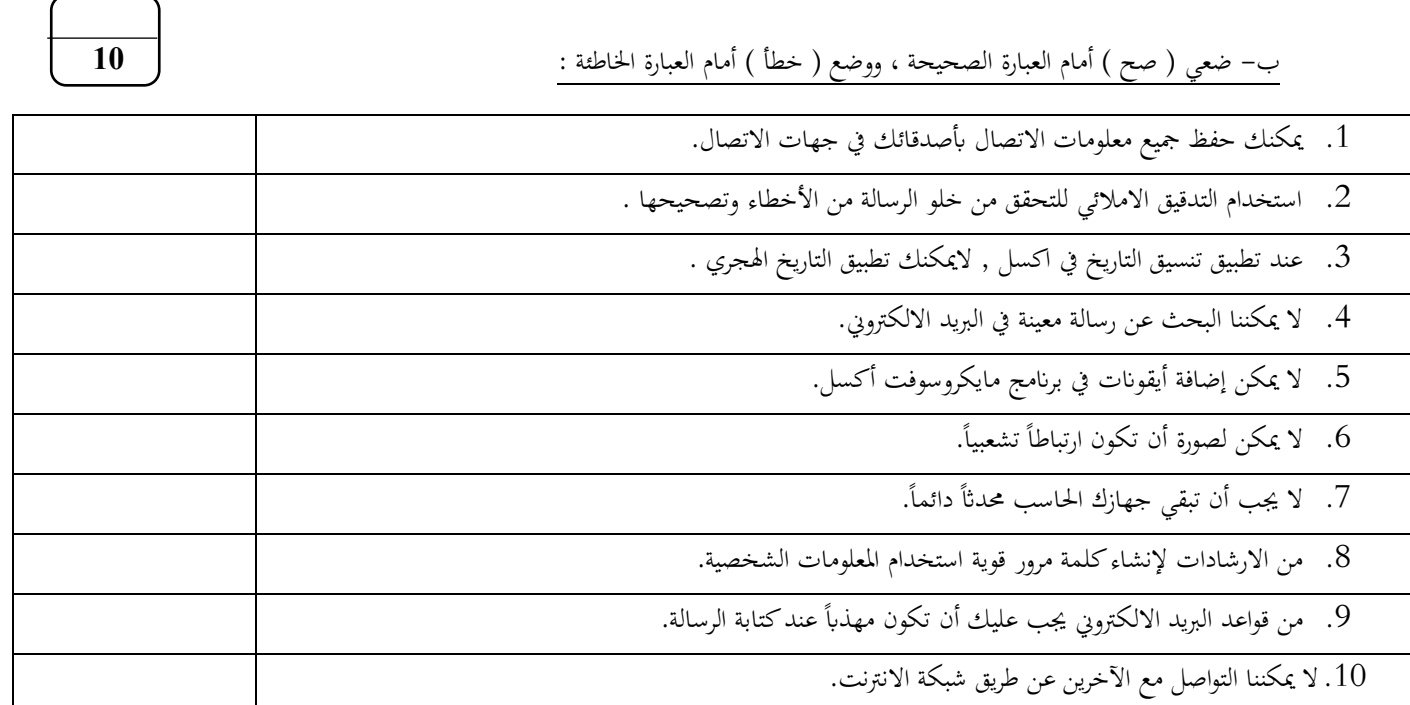

السؤال الثاين : أ – صل العامود أ مبا يناسبه من العامود ب :

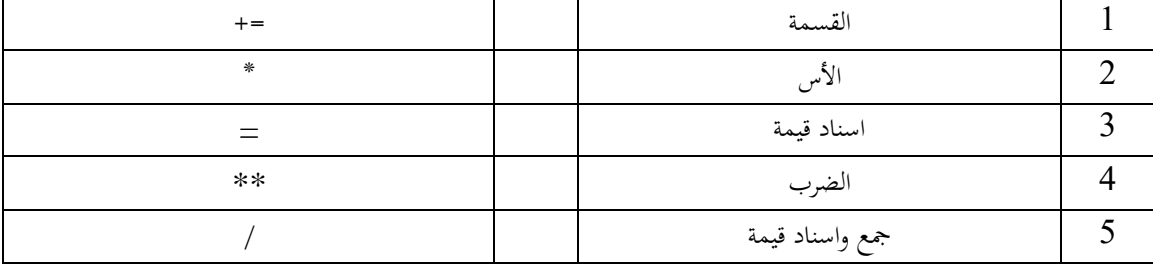

**5 \_\_\_\_\_**

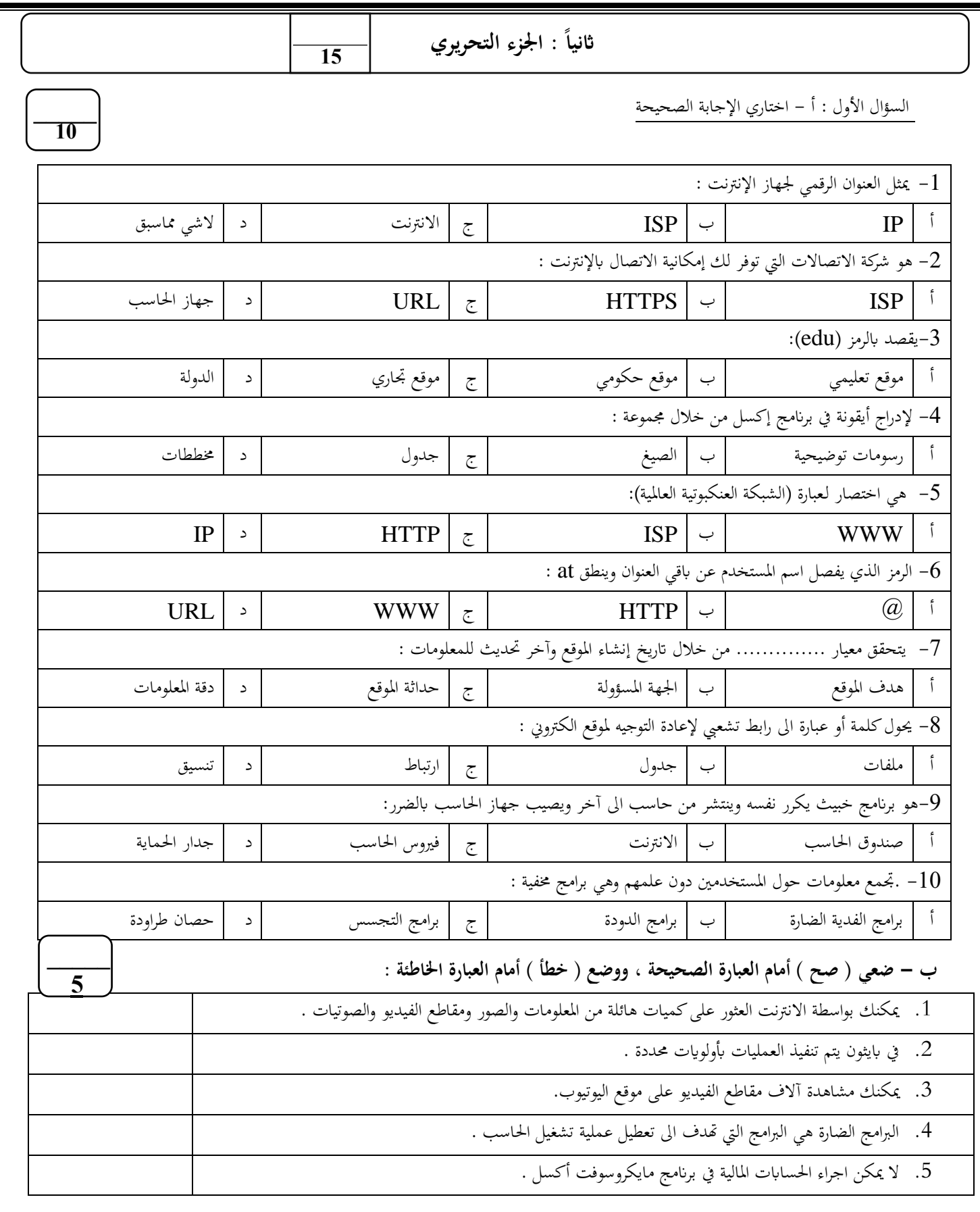

**انتهت األسئلة .... متنيايت لكن ابلتوفيق** 

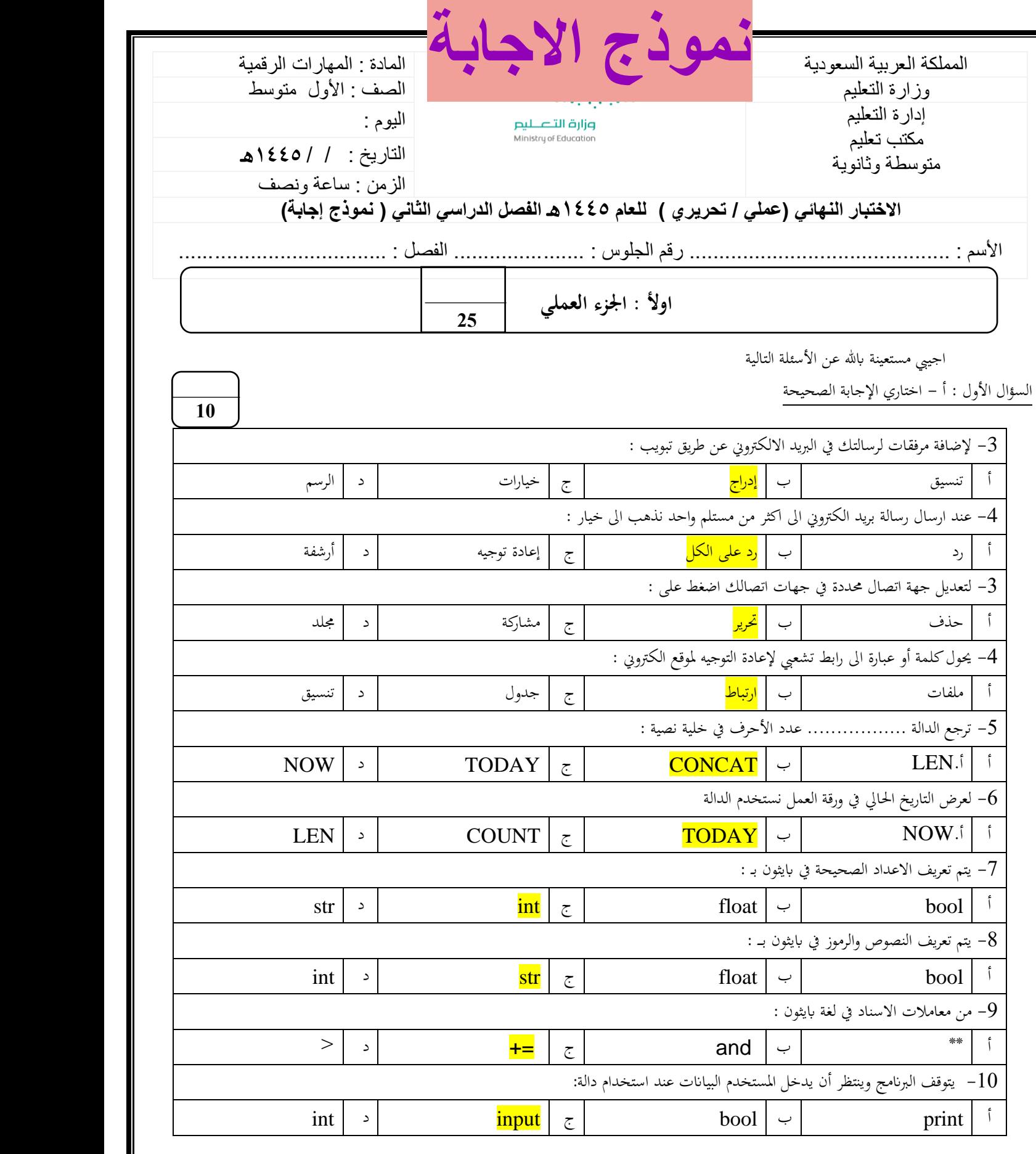

4

**يتبع** 

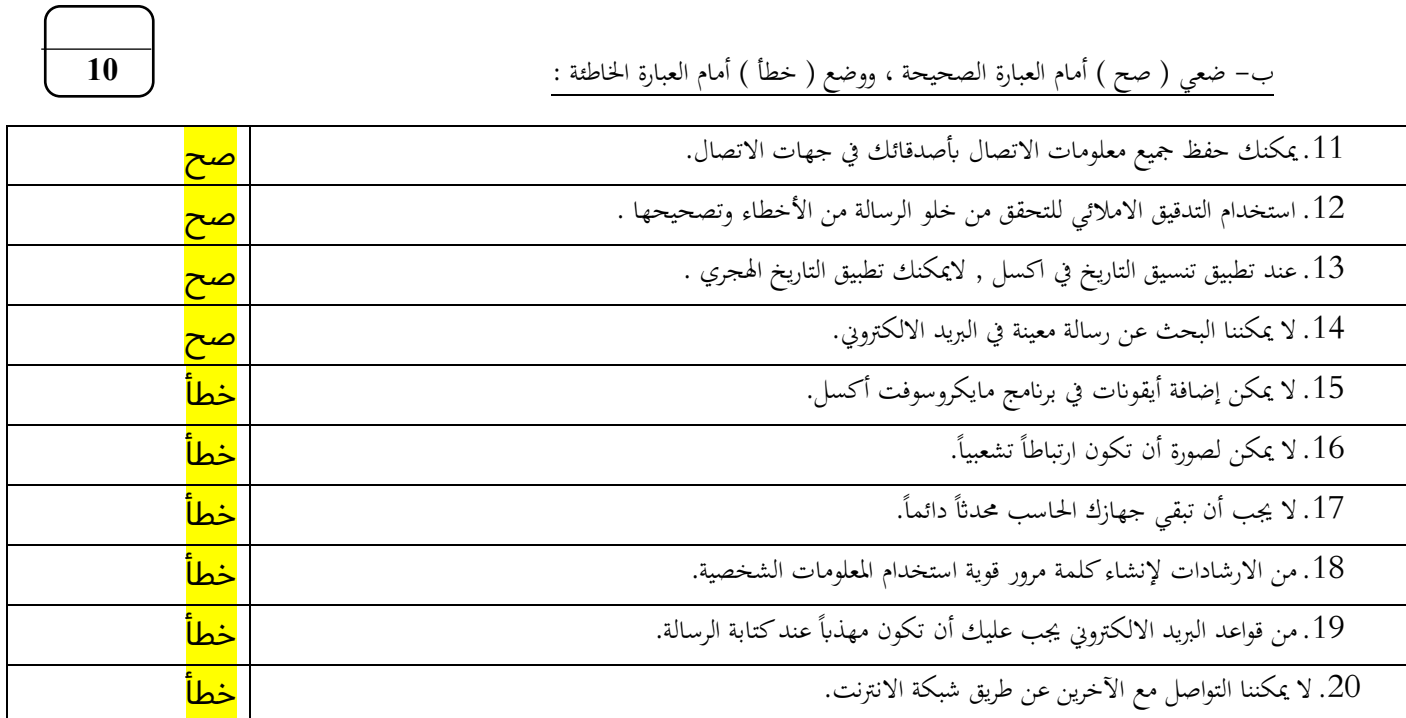

السؤال الثاين : أ – صل العامود األول مبا يناسبه من العامود الثاين:

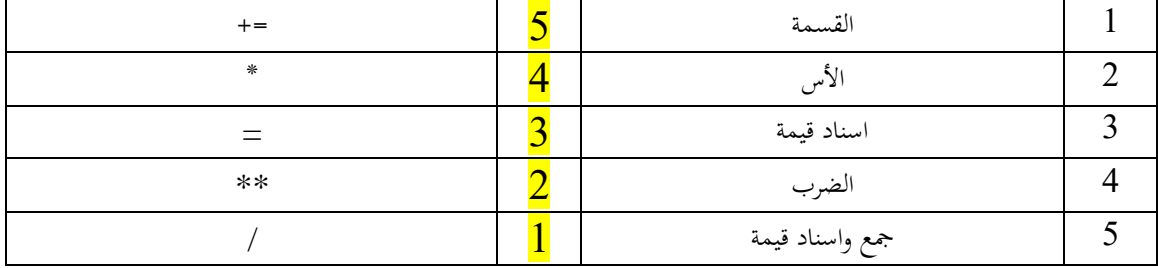

**5 \_\_\_\_\_**

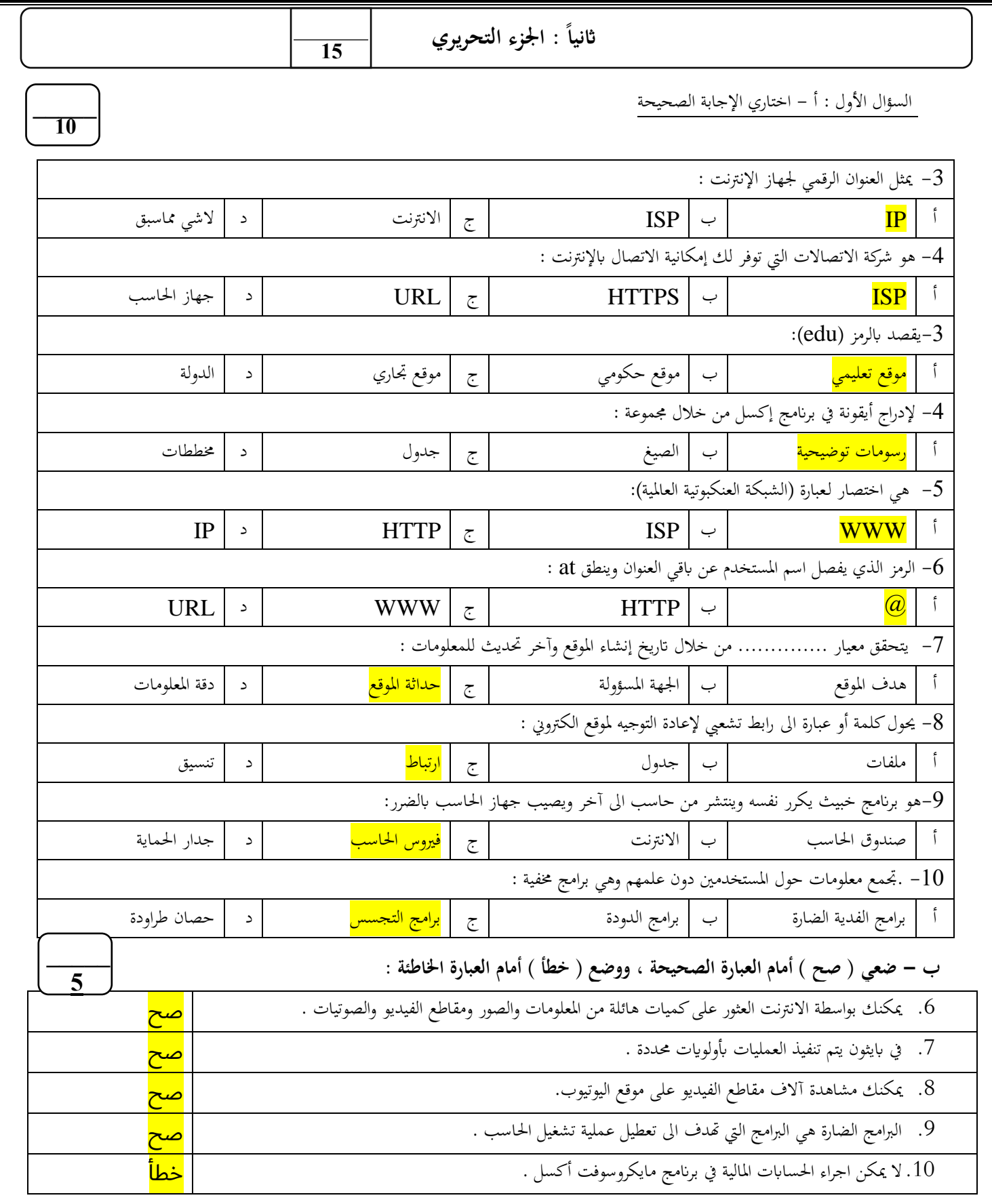